# **1. BAB III**

# **OBJEK DAN DESAIN PENELITIAN**

### **3.1. Desain Penelitian**

#### **3.1.1. Jenis dan Metode Penelitian**

Agar dapat mengadakan penelitian, peneliti terlebih dahulu harus menentukan jenis dan metode yang akan digunakan, karena hal ini merupakan pedoman atau langkah-langkah yang harus dilakukan dalam penelitian.

Arikunto (2002, hlm. 134) menjelaskan metode penelitian adalah cara yang digunakan oleh peneliti dalam mengumpulkan data penelitiannya. Metode penelitian yang dilakukan oleh peneliti adalah metode penelitian kuantitatif. Tujuan adanya metode penelitian adalah untuk memberikan gambaran kepada peneliti mengenai langkah-langkah penelitian yang dilakukan, sehingga permasalahan tersebut dapat dipecahkan.

Muhidin, dkk (2017, hlm. 250) menyatakan bahwa penelitian dapat dikelompokan kedalam beberapa jenis berdasarkan kriteria-kriteria tertentu, antara lain berdasarkan tujuan, metode, taraf penelitian, tingkat eksplanasi, analisis dan jenis data.

Penelitian berdasarkan tujuan, penulis menggunakan jenis penelitian verifikatif. Menurut Muhidin, dkk (2017, hlm. 253) penelitian pengujian (verifikatif) adalah penelitian yang diarahkan untuk menguji kebenaran sesuatu dalam bidang yang telah ada.

Metode penelitian yang digunakan adalah penelitian survey. Seperti yang dijelaskan oleh Muhidin, dkk (2017, hlm. 265) metode penelitian survey adalah penelitian yang dilakukan terhadap sejumlah individu atau unit analisis, sehingga ditemukan fakta atau keterangan secara faktual mengenai gejala suatu kelompok atau perilaku individu, dan hasilnya dapat digunakan sebagai bahan pembuatan rencana atau pengambilan keputusan. Penelitian survey ini merupakan studi yang bersifat kuantitatif dan survey menggunakan kuisioner sebagai alat pengumpul datanya.

Kemudian berdasarkan tingkat eksplanasinya penelitian ini termasuk kedalam penelitian asosiatif atau hubungan. Seperti yang dijelaskan oleh Muhidin, dkk (2017, hlm. 270) penelitian asosiatif atau hubungan yaitu penelitian yang bertujuan untuk mengetahui hubungan antara dua variabel atau lebih. Dengan penelitian ini maka akan dapat dibangun suatu teori yang dapat berfungsi untuk menjelaskan, meramalkan dan mengontrol suatu gejala.

Berdasarkan uraian yang dikemukakan di atas, diharapkan peneliti dapat memperoleh gambaran antar tiga variabel untuk mengetahui seberapa besar pengaruh efikasi diri dan kompetensi guru terhadap kinerja guru di SMK Negeri 1 Bandung.

#### **3.1.2. Operasionalisasi Variabel Penelitian**

Penelitian ini terdiri atas variabel bebas dan variabel terikat. Variabel bebas merupakan variabel yang mempengaruhi atau yang menjadi sebab perubahannya atau timbulnya variabel terikat. Variabel terikat merupakan variabel yang dipengaruhi atau yang menjadi akibat, karena adanya variabel bebas. Penelitian ini mengkaji tiga variabel yaitu 2 Variabel bebas dan 1 Variabel terikat. Efikasi Diri  $(X_1)$ , Kompetensi Guru  $(X_2)$  dan Kinerja Guru  $(Y)$ 

### **3.1.2.1. Operasional Variabel Efikasi Diri**

Bandura (2006, hlm. 307-319) menyatakan bahwa terdapat tiga indikator yang dapat digunakan untuk mengukur efikasi diri guru yaitu: taraf kesulitan tugas yang dihadapi individu *(magnitude)*, derajat kemantapan indvidu terhadap keyakinan terhadap keyakinan tentang kemampuannya *(strength),* dan variasi situasi dimana penilaian efikasi diri dapat diterapkan *(generality)*.

Operasional variabel efikasi diri (variabel X1) secara lebih rinci dapat dilihat pada tabel di bawah ini:

| <b>Variabel</b>     | <b>Indikator</b>   | <b>Ukuran</b>           | <b>Skala</b> |
|---------------------|--------------------|-------------------------|--------------|
| Efikasi Diri        | Taraf kesulitan    | Berfokus pada tugas     | Interval     |
| $(X_1)$             | tugas yang di      | dan memikirkan strategi |              |
| Bandura, (2006,     | hadapi individu    | dalam menghadapi        |              |
| 307-319)            | (Magnitude)        | kegagalan               |              |
| menyatakan          |                    | Percaya akan            | Interval     |
| bahwa terdapat      |                    | kemampuan diri.         |              |
| tiga indikator yang |                    | Tekun dalam             | Interval     |
| dapat digunakan     |                    | menyelesaikan tugas-    |              |
| untuk mengukur      |                    | tugas.                  |              |
| efikasi diri guru   | Derajat            | Individu merasa yakin   | Interval     |
| yaitu: taraf        | kemantapan         | bahwa dirinya mampu     |              |
| kesulitan tugas     | individu terhadap  | menangani secara        |              |
| yang dihadapi       | keyakinan tentang  | efektif peristiwa dan   |              |
| individu            | kemampuannya       | situasi yang dihadapi   |              |
| (magnitude),        | (Strength)         | Menghadapi ancaman      | Interval     |
| derajat             |                    | dengan keyakinan        |              |
| kemantapan          |                    | bahwa individu mampu    |              |
| indvidu terhadap    |                    | mengontrolnya.          |              |
| keyakinan           | Variasi situasi    | Memandang kesulitan     | Interval     |
| terhadap            | dimana penilaian   | sebagai tantangan       |              |
| keyakinan tentang   | efikasi diri dapat | bukan ancaman dan       |              |
| kemampuannya        | di terapkan        | suka situasi baru.      |              |
| (strength), dan     | (Generality)       | Menetapkan sendiri      | Interval     |
| variasi situasi     |                    | tujuan yang menantang   |              |
| dimana penilaian    |                    | dan meningkatkan        |              |
| efikasi diri dapat  |                    | komitmen yang kuat      |              |
| diterapkan          |                    | terhadap dirinya        |              |
| (generality).       |                    |                         |              |

**Tabel 1.1 Operasionalisasi Variabel Efikasi Diri**

## **3.1.2.2. Operasional Variabel Kompetensi Guru**

Menurut Mulyasa (2008, hlm. 75-113) seorang guru harus memiliki 4 Kompetensi Dasar yaitu kompetensi pedagogik, kepribadian, sosial, dan profesional. Keempat kompetensi tersebut terintegrasi dalam kinerja guru. Operasional variabel kompetensi guru (variabel X2) secara lebih rinci dapat dilihat pada tabel di bawah ini:

| <b>Variabel</b>    | <b>Indikator</b> | <b>Ukuran</b>         | <b>Skala</b> |
|--------------------|------------------|-----------------------|--------------|
| Kompetensi Guru    | Kompetensi       | Penguasaan            | Interval     |
| $(X_2)$            | Pedagogik        | karakteristik peserta |              |
| Menurut E.         |                  | didik dari aspek      |              |
| Mulyasa (2008)     |                  | fisik, spiritual,     |              |
| Seorang guru       |                  | sosial, kultural,     |              |
| harus memiliki 4   |                  | emosional dan         |              |
| Kompetensi         |                  | intelektual           |              |
| Dasar yaitu        |                  | Penguasaan teori      | Interval     |
| kompetensi         |                  | belajar dan prinsip-  |              |
| pedagogik,         |                  | prinsip               |              |
| kepribadian,       |                  | pembelajaran yang     |              |
| sosial, dan        |                  | mendidik.             |              |
| profesional.       |                  | Pengembangan          | Interval     |
| Keempat            |                  | kurikulum yang        |              |
| kompetensi         |                  | terkait keilmuan      |              |
| tersebut           |                  | yang mendukung        |              |
| terintegrasi dalam |                  | mata pelajaran yang   |              |
| kinerja guru.      |                  | diampu                |              |
|                    |                  | Pelaksanaan           | Interval     |
|                    |                  | pembelajaran yang     |              |
|                    |                  | mendidik.             |              |
|                    |                  | Memanfaatkan          | Interval     |
|                    |                  | teknologi informasi   |              |
|                    |                  | dan komunikasi        |              |
|                    |                  | untuk kepentingan     |              |
|                    |                  | pembelajaran.         |              |
|                    |                  | Memfasilitasi         | Interval     |
|                    |                  | pengembangan          |              |
|                    |                  | potensi peserta didik |              |
|                    |                  | untuk                 |              |
|                    |                  | mengaktualisasikan    |              |
|                    |                  | berbagai potensi.     |              |
|                    |                  | Berkomunikasi         | Interval     |
|                    |                  | secara efektif,       |              |
|                    |                  | empatik, dan santun   |              |
|                    |                  | dengan peserta        |              |
|                    |                  | didik.                |              |
|                    |                  | Pelaksanaan           | Interval     |
|                    |                  | penilaian dan         |              |
|                    |                  | evaluasi proses dan   |              |
|                    |                  | hasil belajar.        |              |

**Tabel 1.2 Operasionalisasi Variabel Kompetensi Guru**

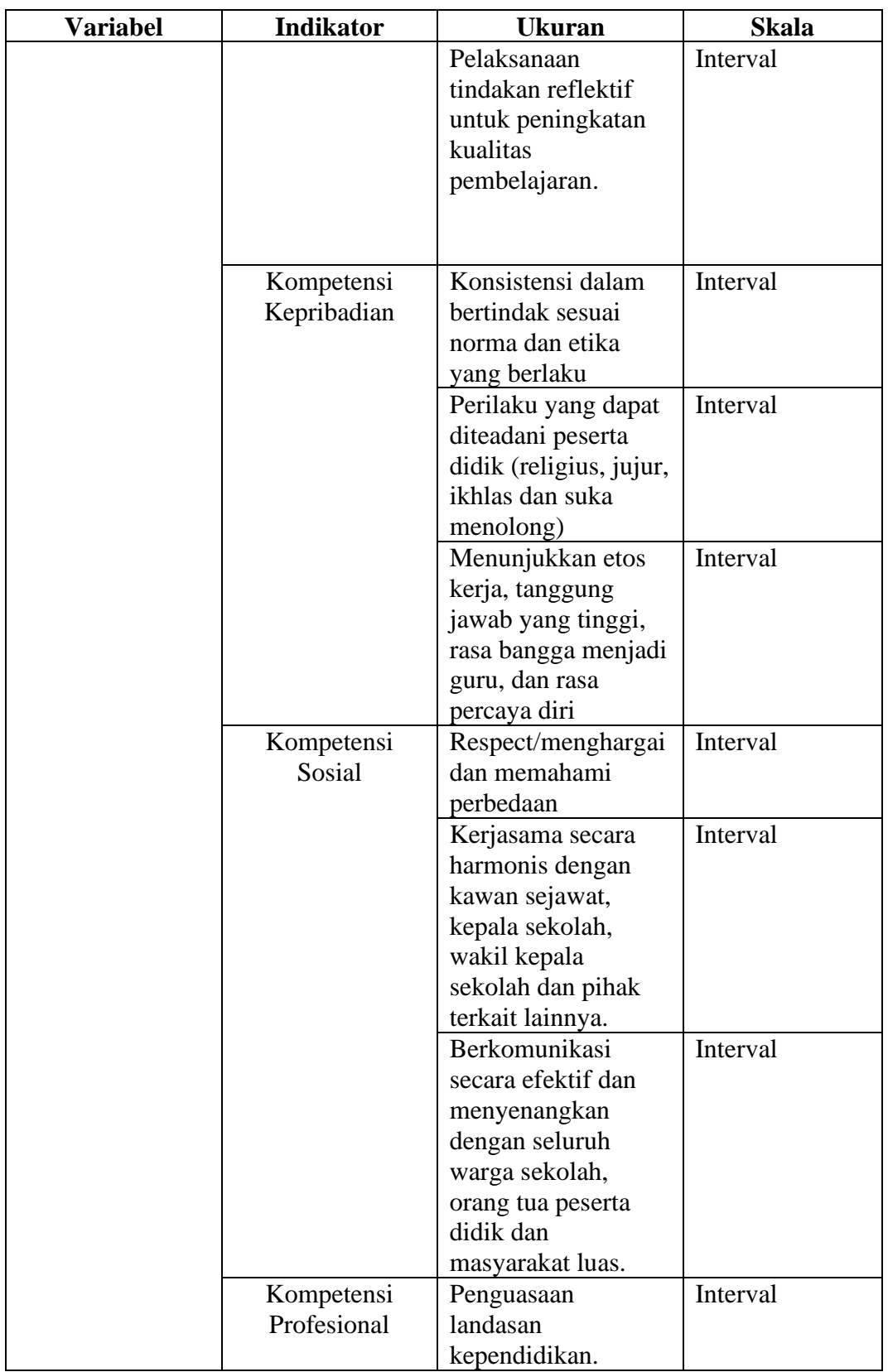

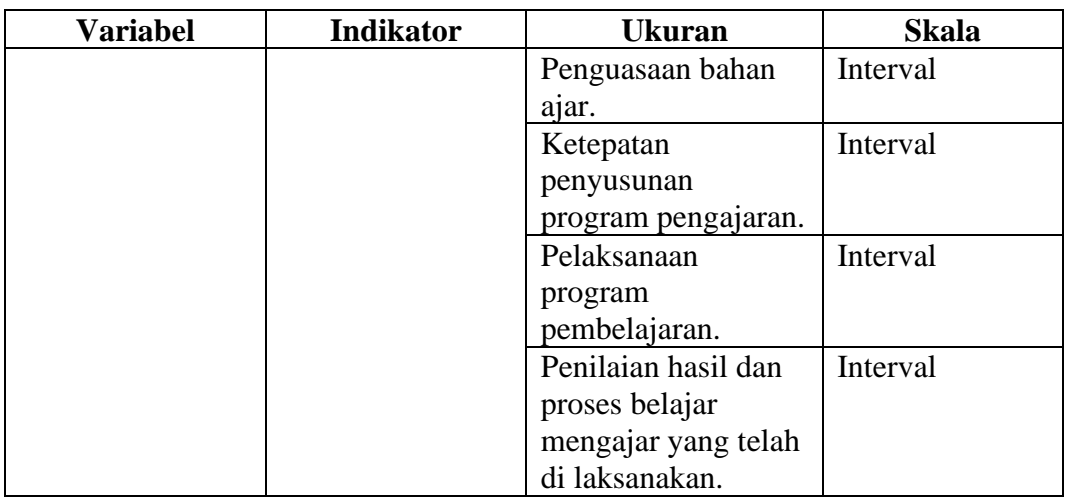

# **3.1.2.3. Operasional Variabel Kinerja Guru**

Kegiatan pembelajaran, kinerja guru dapat dianalisa melalui dimensi atau aktivitas yang berhubungan dengan perencanaan, pelaksanaan dan penilaian hasil pembelajaran (Hasibuan dalam Rohmah, 2008, hlm. 62).

Operasional variabel kinerja guru (variabel Y) secara lebih rinci dapat dilihat pada tabel di bawah ini:

| <b>Variabel</b><br><b>Indikator</b><br><b>Ukuran</b> |                                             |                                                                                                    |
|------------------------------------------------------|---------------------------------------------|----------------------------------------------------------------------------------------------------|
| Rencana                                              | Kelengkapan                                 | Interval                                                                                                    |
| Pelaksanaan                                          | identitas silabus                           |                                                                                                    |
|                                                      | Kelengkapan                                 | Interval                                                                                                    |
|                                                      |                                             |                                                                                                    |
|                                                      |                                             |                                                                                                    |
|                                                      |                                             |                                                                                                    |
|                                                      |                                             | Interval                                                                                                    |
|                                                      | rencana                                     |                                                                                                    |
|                                                      | pelaksanaan                                 |                                                                                                    |
|                                                      | pembelajaran                                |                                                                                                    |
|                                                      | (RPP)                                       |                                                                                                    |
|                                                      | Kelengkapan                                 | Interval                                                                                                    |
|                                                      | materi                                      |                                                                                                    |
|                                                      |                                             |                                                                                                    |
|                                                      |                                             | Interval                                                                                                    |
|                                                      |                                             |                                                                                                    |
|                                                      |                                             | Interval                                                                                                    |
|                                                      |                                             |                                                                                                    |
|                                                      |                                             |                                                                                                    |
|                                                      |                                             | Interval                                                                                                    |
|                                                      |                                             |                                                                                                    |
|                                                      | indikator                                   |                                                                                                    |
|                                                      | pembelajaran                                |                                                                                                    |
|                                                      | Kelengkapan                                 | Interval                                                                                                    |
|                                                      | sumber                                      |                                                                                                    |
|                                                      | pembelajaran                                |                                                                                                    |
| Praktik                                              |                                             | Interval                                                                                                    |
|                                                      |                                             |                                                                                                    |
|                                                      |                                             | Interval                                                                                                    |
|                                                      |                                             |                                                                                                    |
|                                                      |                                             |                                                                                                    |
|                                                      |                                             | Interval                                                                                                    |
|                                                      |                                             |                                                                                                    |
|                                                      | Pembelajaran<br>Pelaksanaan<br>Pembelajaran | standar<br>kompetensi dan<br>kompetensi dasar<br>Kelengkapan<br>penyusunan<br>pembelajaran<br>Kelengkapan<br>media<br>pembelajaran<br>Ketepatan alokasi<br>waktu<br>pembelajaran<br>Ketepatan<br>merumuskan<br>Efektivitas dalam<br>pengelolaan kelas<br>Ketepatan<br>penggunaan media<br>pembelajaran yang<br>kreatif<br>Ketepatan<br>penerapan metode |

**Tabel 1.3 Operasionalisasi Variabel Kinerja Guru**

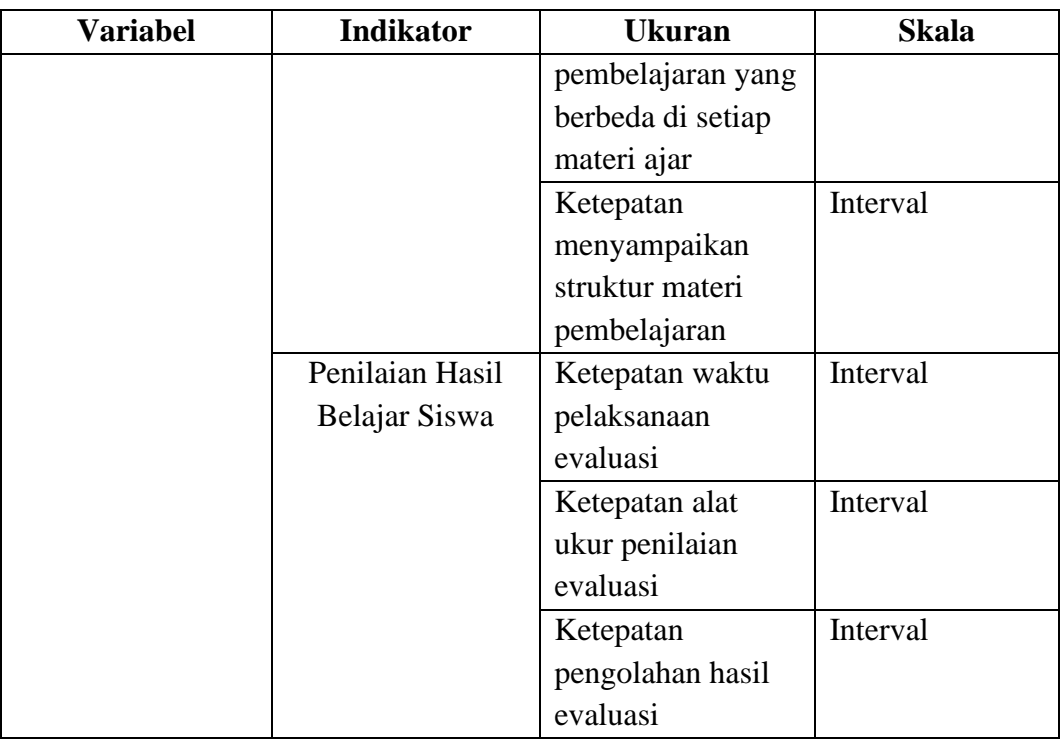

#### **3.1.3. Populasi dan Sampel Penelitian**

Dalam pengumpulan data yang akan diolah dan dianalisis, maka peneliti harus menentukan objek yang akan dijadikan penelitian dan mendapat perhatian di dalam sebuah populasi. Populasi penelitian dapat diartikan sebagai keseluruhan unit yang ingin diteliti. Sebagaimana yang dikemukakan oleh Muhidin, dkk (2017, hlm. 129), populasi adalah keseluruhan elemen, atau unit penelitian, atau unit analisis yang memiliki karakteristik atau ciri tertentu yang dijadikan sebagai objek penelitian atau menjadi perhatian dalam suatu penelitian atau pengamatan.

Sedangkan menurut Sugiyono (2009, hlm. 20), berpendapat bahwa populasi adalah wilayah generalisasi yang terdiri atas objek/subjek yang mempunyai kuantitas dan karakteristik tertentu, yang ditetapkan oleh peneliti untuk dipelajari dan kemudian ditarik kesimpulannya.

Berdasarkan uraian di atas, responden dalam penelitian ini yaitu seluruh guru PNS yang terdapat di SMK Negeri 1 Bandung sebanyak 58 orang.

#### **3.1.4. Teknik dan Alat Pengumpulan Data**

Untuk mengumpulkan data yang diperlukan dalam membahas permasalahan pada penelitian ini, maka peneliti menggunakan kuisioner yang digunakan sebagai alat pengumpul data.

Kuesioner atau yang juga dikenal sebagai angket merupakan salah satu teknik pengumpulan data dalam bentuk pengajuan pertanyaan tertulis melalui sebuah daftar pertanyaan yang sudah dipersiapkan sebelumnya, dan harus diisi oleh responden.

Sugiyono (2011, hlm. 30) menyatakan bahwa kuesioner merupakan teknik pengumpulan data yang dilakukan dengan cara memberi seperangkat pernyataan atau pertanyaan tertulis kepada responden untuk menjawabnya.

#### **3.1.5. Pengujian Instrumen Penelitian**

Instrumen sebagai alat pengumpulan data perlu diuji kelayakannya, karena akan menjamin bahwa data yang dikumpulkan tidak bias. Pengujian instrument ini dilakukan melakui pengujian validitas dan realibilitas. Instrument yang valid berarti instrument yang digunakan untuk mengukur apa yang hendak diukur dalam penelitian ini.

#### **3.1.5.1. Uji Validitas**

#### **3.1.5.1.1. Hasil Uji Validitas Instrumen Variabel X1 (Efikasi Diri)**

Uji validitas merupakan hal penting yang harus diperhatikan dalam penentuan instrument yang akan digunakan pada kuisioner. Sugiyono (2017, hlm. 121) menyatakan bahwa instrumen yang valid berarti alat ukur yang digunakan untuk mendapatkan data (mengukur) itu valid. Valid berarti instrumen tersebut dapat digunakan untuk mengukur apa yang seharusnya diukur.

Peneliti menggunakan kuisioner dalam pengumpulan data, maka butir-butir yang disusun pada kuisioner merupakan instrument (alat) ukur yang akan mengukur apa yang menjadi tujuan penelitian. Untuk menguji tingkat validitas instrument dalam penelitian ini akan digunakan teknik analisis korelasi *Product Moment.*

Untuk mengukur validitas suatu alat, maka peneliti menggunakan korelasi *Product Moment* dari Karl Pearson sebagai berikut:

$$
r_{xy} = \frac{N \sum XY - \sum X \sum Y}{\sqrt{[N \sum X^2 - (\sum X)^2][N \sum Y^2 - (\sum Y)^2]}}
$$
Muhidin, dkk (2017, hlm. 50)

Keterangan:

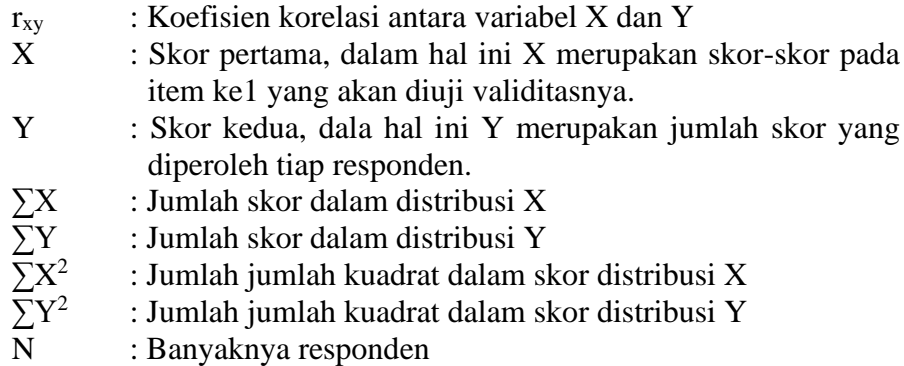

Langkah kerja yang dapat dilakukan dalam rangka mengukur validitas instrumen penelitian Muhidin, dkk (2017, hlm. 50), adalah sebagai berikut:

- 1. Menyebar instrumen yang akan diuji validitasnya, kepada responden yang bukan responden sesungguhnya.
- 2. Mengumpulkan data hasil uji coba instrumen.
- 3. Memeriksa kelengkapan data, untuk memastikan lengkap tidaknya lembaran data yang terkumpul. Termasuk di dalamnya memeriksa kelengkapan pengisian item angket.
- 4. Membuat tabel pembantu untuk menempatkan skor-skor pada item yang diperoleh. Hal tersebut dilakukan untuk mempermudah perhitungan atau pengolahan data selanjutnya.
- 5. Memberikan/menempatkan *(scoring)* terhadap item-item yang sudah diisi pada tabel pembantu.
- 6. Menghitung nilai koefisien korelasi *product moment* untuk setiap bulir/item angket dari skor-skor yang diperoleh.
- 7. Menentukan nilai tabel koefisien korelasi pada derajat bebas (db) = n-2, dimana n merupakan jumlah responden yang dilibatkan dalam uji validitas, yaitu misalkan responden 44 orang. Sehingga diperoleh db  $=$  $44 - 2 = 42$ , dan  $\alpha = 5\%$ .
- 8. Membuat kesimpulan, yaitu dengan cara membandingkan nilai hitung r dan nilai tabel r. Dengan kriteria sebagai berikut:
	- a. Jika  $r_{\text{hitung}} > r_{\text{table}}$ , maka instrumen dinyatakan valid.
	- b. Jika  $r_{\text{hitung}} \leq r_{\text{table}}$ , maka instrumen dinyatakan tidak valid Apabila instrumen itu valid, maka instrumen tersebut dapat digunakan pada kuesioner penelitian.

Untuk memudahkan perhitungan didalam uji validitas maka peneliti menggunakan alat bantu hitung statistika yaitu menggunakan *Software SPSS (Statistic Product and Service Solutions) version 23.0* dengan langkah-langkah sebagai berikut:

- 1. Aktifkan program *SPSS versi 23.0* sehingga tampak *spreadsheet.*
- 2. Aktifkan *variable view,* kemudian isi data sesuai dengan keperluan.
- 3. Setelah mengisi *Variable View* klik data *view,* isikan data sesuai dengan skor yang diperoleh dari responden.
- 4. Simpan data tersebut sesuai dengan keinginan.
- 5. Klik menu *Analyze,* pilih *Correlate,* pilih *Bivariate*.
- 6. Pindahkan semua nomor item dengan cara mengklik pada item pertama kemudian tekan [Ctrl+A] dan pindah variabel terebut ke kotak *items.*
- 7. Klik OK, Sehingga muncul hasilnya.

Teknik uji validitas yang digunakan adalah korelasi product moment dan perhitungannya menggunakan alat bantu hitung statistica software SPSS version 23.0. Dari 3 indikator efikasi diri diuraikan menjadi 10 butir pertanyaan angket disebar kepada 20 orang responden. Berikut hasil uji validitas untuk variabel efikasi diri:

**Tabel 1.4 Hasil Uji Validitas Instrumen Variabel X1 (Efikasi Diri)**

| No. Item | <b>Thitung</b> | <b>Ttabel</b> | Keterangan |
|----------|----------------|---------------|------------|
|          | 0,544          | 0,444         | Valid      |
|          | 0,588          | 0,444         | Valid      |
|          | 0,509          | 0,444         | Valid      |
|          | 0.952          | 0,444         | Valid      |
|          | 0.593          | ),444         | Valid      |

**Ayu Salma Kusumawati, 2020**

*PENGARUH EFIKASI DIRI DAN KOMPETENSI GURU TERHADAP KINERJA GURU DI SMK NEGERI 1 BANDUNG*

Universitas Pendidikan Indonesia | repository.upi.edu | perpustakaan.upi.edu

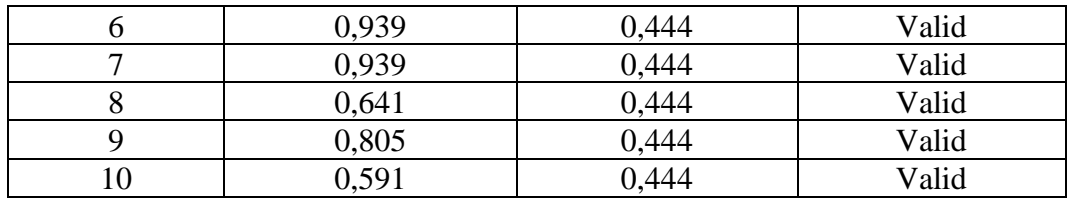

Berdasarkan Tabel 3.4 dari 10 pertanyaan tersebut didapatkan bahwa keseluruhan pertanyaan dinyatakan valid, karena pertanyaan kuesioner tersebut memiliki koefisien butir total (rhitung) yang lebih besar dari (rtabel).

#### **3.1.5.1.2. Hasil Uji Validitas Instrumen Variabel X2 (Kompetensi Guru)**

Teknik uji validitas yang digunakan adalah korelasi product moment dan perhitungannya menggunakan alat bantu hitung statistica software SPSS version 23. Dari 4 indikator kompetensi guru diuraikan menjadi 22 butir pertanyaan angket disebar kepada 20 orang responden. Berikut hasil uji validitas untuk variabel kompetensi guru:

| No. Item       | <b>Thitung</b> | <b>Ttabel</b> | Keterangan |
|----------------|----------------|---------------|------------|
|                | 0,954          | 0,444         | Valid      |
| $\overline{2}$ | 0,796          | 0,444         | Valid      |
| 3              | 0,954          | 0,444         | Valid      |
| $\overline{4}$ | 0,709          | 0,444         | Valid      |
| 5              | 0,954          | 0,444         | Valid      |
| 6              | 0,796          | 0,444         | Valid      |
| 7              | 0,709          | 0,444         | Valid      |
| 8              | 0,709          | 0,444         | Valid      |
| 9              | 0,709          | 0,444         | Valid      |
| 10             | 0,709          | 0,444         | Valid      |
| 11             | 0,494          | 0,444         | Valid      |
| 12             | 0,496          | 0,444         | Valid      |
| 13             | 0,558          | 0,444         | Valid      |
| 14             | 0,774          | 0,444         | Valid      |
| 15             | 0,892          | 0,444         | Valid      |
| 16             | 0,709          | 0,444         | Valid      |
| 17             | 0,796          | 0,444         | Valid      |
| 18             | 0,709          | 0,444         | Valid      |
| 19             | 0,954          | 0,444         | Valid      |
| 20             | 0,954          | 0,444         | Valid      |
| 21             | 0,954          | 0,444         | Valid      |

**Tabel 1.5**

**Hasil Uji Validitas Instrumen Variabel X2 (Kompetensi Guru)**

**Ayu Salma Kusumawati, 2020** *PENGARUH EFIKASI DIRI DAN KOMPETENSI GURU TERHADAP KINERJA GURU DI SMK NEGERI 1 BANDUNG*

Universitas Pendidikan Indonesia | repository.upi.edu | perpustakaan.upi.edu

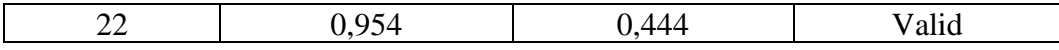

Berdasarkan Tabel 3.5 dari 22 pertanyaan tersebut didapatkan bahwa keseluruhan pertanyaan dinyatakan valid, karena pertanyaan kuesioner tersebut memiliki koefisien butir total (rhitung) yang lebih besar dari (rtabel).

#### **3.1.5.1.3. Hasil Uji Validitas Instrumen Variabel Y (Kinerja Guru)**

Teknik uji validitas yang digunakan adalah korelasi product moment dan perhitungannya menggunakan alat bantu hitung statistica software SPSS version 23. Dari 3 indikator kinerja guru diuraikan menjadi 13 butir pertanyaan angket disebar kepada 20 orang responden. Berikut hasil uji validitas untuk variabel kinerja guru:

| No. Item       | <b>Thitung</b> | <b>Ttabel</b> | Keterangan |
|----------------|----------------|---------------|------------|
|                | 0,966          | 0,444         | Valid      |
| $\overline{2}$ | 0,943          | 0,444         | Valid      |
| 3              | 0,801          | 0,444         | Valid      |
| 4              | 0,628          | 0,444         | Valid      |
| 5              | 0,966          | 0,444         | Valid      |
| 6              | 0,783          | 0,444         | Valid      |
| 7              | 0,966          | 0,444         | Valid      |
| 8              | 0,801          | 0,444         | Valid      |
| 9              | 0,966          | 0,444         | Valid      |
| 10             | 0,966          | 0,444         | Valid      |
| 11             | 0,966          | 0,444         | Valid      |
| 12             | 0,966          | 0,444         | Valid      |
| 13             | 0.774          | 0,444         | Valid      |

**Tabel 1.6**

**Hasil Uji Validitas Instrumen Variabel Y (Kinerja Guru)**

Berdasarkan Tabel 3.6 dari 13 pertanyaan tersebut didapatkan bahwa keseluruhan pertanyaan dinyatakan valid, karena pertanyaan kuesioner tersebut memiliki koefisien butir total (rhitung) yang lebih besar dari (rtabel).

#### **3.1.5.2. Uji Reabilitas**

Abdurahman & Muhidin (2011, hlm. 57) mengungkapkan pengujian alat pengumpulan data yang kedua adalah pengujian reabilitas instrument. Suatu instrument pengukuran dikatakan reabel jika pengukurannya konsistem dan cermat akurat. Jadi uji relibilitas insturmen dilakukan dengan tujan untuk mengetahui konsisten dari instrument sebagai alat ukur, sehingga hasil suatu pengukuran dapat dipercaya. Hasil pengukuran dapat dipercaya hanya apabila dalam beberapa kali pelaksanaan pengukuran terhdap kelompok subjek yang sama (homogen). Diperoleh hasil yang relative sama, selama aspek yang diukur dalam diri subjek memang belum berubah. Dalam hal ini, realatif sama berarti tetap adanya toleransi terhadap perbedaan-perbedaan kecil di antara hasil beberapa kali pengukuran.

Menurut Muhidin, dkk (2017, hlm. 57) langkah kerja yang dapat dilakukan dalam rangka mengukur reliabilitas instrumen penelitian seperti yang dijabarkan oleh adalah sebagai berikut:

- 1. Menyebarkan instrumen yang akan diuji reliabilitasnya, kepada responden yang bukan responden sesungguhnya.
- 2. Mengumpulkan data hasil uji coba instrumen.
- 3. Memeriksa kelengkapan data, untuk memastikan lengkap tidaknya lembaran data yang terkumpul. Termasuk di dalamnya memeriksa kelengkapan pengisian item angket.
- 4. Membuat tabel pembantu untuk menempatkan skor-skor pada item yang diperoleh. Dilakukan untuk mempermudah perhitungan atau pengolahan data selanjutnya.
- 5. Memberikan/menempatkan skor (scoring) terhadap item-item yang sudah diisi responden pada tabel pembantu.
- 6. Menghitung nilai varians masing-masing item dan varians total
- 7. Menghitung nilai koefisien alfa.
- 8. Menentukan nilai tabel koefisien korelasi pada derajat bebas (db) =  $n-2$ .
- 9. Membuat kesimpulan dengan cara membandingkan nilai hitung r dan nilai table r, dengan tingkat signifikansi 0,05. Kriterianya:
	- a. Jika nilai ≥ nilai , maka instrumen dinyatakan reliabel.
	- b. Jika nilai  $\leq$ nilai, maka instrumen dinyatakan tidak reliabel.

Peneliti menggunakan Cronbach alpha dengan alat bantu hitung statistika menggunakan *software SPSS (Statistic Product and Service Solutions) Version 23*  untuk mempermudah perhitungan dalam pengujian reliabilitas instrument.

Berikut ini langkat-langkah pengujian reliabilitas menggunakan software spss version 23.0:

- 1. Input data per item dari setiap variabel (Variabel X1, X2, dan Y) masingmasing ke dalam SPSS.
- 2. Klik menu analyze, scale, reliability analysis.
- 3. Pindahkan semua item ke kotak intems yang ada disebelah kanan, lalu pastikan dalam model alpha.
- 4. Klik statistic, beri tanda centang  $(\sqrt{2})$  pada scale if them deleted.
- 5. Klik OK, sehingga akan muncul hasilnya
- 6. Membuat kesimpulan dengan cara membandingkan nilai hitung r dan nilai table r. Kriterianya:
	- a. Jika nilai  $r_{\text{hitung}} \ge \text{nil}$ ai  $r_{\text{table}}$ , maka instrumen dinyatakan reliabel.
	- b. Jika nilai  $r_{\text{hitung}} \leq \text{nil} \, i \, r_{\text{table}}$ , maka instrumen dinyatakan tidak reliabel.

Rekaputulasi hasil perhitungan uji reliabilitas dengan menggunakan *Software SPSS version 23.0* dapat diamati pada tabel berikut:

| No | <b>Variabel</b>      | <b>Hasil</b>   | Keterangan |          |  |
|----|----------------------|----------------|------------|----------|--|
|    |                      | <b>Rhitung</b> | rtabel     |          |  |
|    | Efikasi Diri (X1)    | 0,883          | 0,444      | Reliabel |  |
| 2  | Kompetensi Guru (X2) | 0,968          | 0,444      | Reliabel |  |
| 3  | Kinerja Guru (Y)     | 0.974          | 0,444      | Reliabel |  |

**Tabel 1.7 Uji Reliabilitas X1, X2, dan Y**

#### **3.1.6. Pengujian Persyaratan Analisis Data**

### **3.1.6.1. Uji Normalitas**

Menurut Muhidin, dkk (2017, hal. 260) pengujian normalitas adalah untuk mengetahui apakah suatu distribusi data normal atau tidak. Dengan diketahuinya suatu kelompok data distribusi normal maka estimasi yang kuat sangat mungkin terjadi atau kesalahan mengestimasi dapat diperkecil/dihindari. Ada dua pemikiran mengenai kapan dilakukannya uji normalitas.

Pertama, data yang normal biasanya dimiliki oleh parameter populasi. Oleh karena itu, data sampel yang kita miliki perlu dilakukan pengujian normalitas untuk memastikan bahwa karakteristik sampel yang dipilih memiliki karakteristik yang sama dengan populasinya. Kedua, data yang normal biasanya dimiliki oleh jenis data yang bersifat numerik, yaitu interval dan ratio. Data yang dikumpulkan dari data numerik memiliki tingkat presisi dan akurasi yang tinggi, jika dibandingkan dengan data yang dikumpulkan daari jenis data yang berbentuk kategori. Selain itu, informasi yang diberikan oleh data numerik lebih jelas dan pasti jika dibandingkan dengan data kategoti. Berdasarkan hal tersebut maka pengujian normalitas perlu dilakukan jika data yang dikumpulkan berasal dari data kategori.

Uji normalitas yang penulis gunakan dalam penelitian ini adalah metode *Liliefors Test*, karena kelebihan *Liliefors Test* adalah penggunaan/penghitungannya yang sederhana, serta cukup kuat (*powerfull*) sekalipun ukuran sampel kecil (n=4), Proses pengujian *Liliefors Test* dapat mengikuti langkah-langkah berikut:

- 1. Susunlah data dari kecil ke besar. Setiap data ditulis sekali, meskipun ada beberapa data.
- 2. Periksa data, berapa kali munculnya bilangan-bilangan itu (frekuensi harus ditulis).
- 3. Dari frekuensi susun frekuensi kumulatifnya.
- 4. Berdasarkan frekeunsi kumulatif, hitunglah proporsi empirik (observasi),  $fki = fi + fki$ sebelumnya.
- 5. Hitung nilai z untuk mengetahui *theoritical proportion* pada tabel z: dimana nilai z, Formula,  $Z = \frac{X_{I-\overline{X}}}{S}$ S

$$
\text{Dimana: } \bar{X} = \frac{\sum \chi_i}{n} \text{ dan } \sqrt{\frac{\sum \chi_i^2 - \frac{(\sum \chi_i)^2}{n}}{n-1}}
$$

6. Menghitung *therotical proportion*:

- 7. Bandingkanlah *emphirical proportion* dengan *theoritical proportion*, kemudian carilah selisih terbesar di dalam titik observasi antara kedua proporsi tadi.
- 8. Carilah selisih terbesar di luar titik observasi
- 9. Apabila  $D_{\text{hitung}} \leq D_{\text{table}}$  dengan derajat kebebasan (dk) (0,05), maka dapat dinyatakan bahwa sampel penelitian mengikuti distribusi normal. Bentuk hipotesis ststistik yang diuji adalah:

H<sup>0</sup> : X mengikuti distribusi normal.

H<sup>1</sup> : X tidak mengikuti distribusi normal.

Pengujian normalitas pada penelitian ini dilakukan dengan menggunakan *Software SPSS versi 23.0* dengan langkah-langkah sebagai berikut:

- 1. Aktifkan program *SPSS versi 23.0* sehingga tampak *spreadsheet*.
- 2. Aktifkan *Variabel View,* kemudian isi data sesuai dengan keperluan.
- 3. Setelah mengisi *Variable View*, klik *Data View*, isikan data sesuai dengan skor total variabel  $X_1, X_2$  dan Y yang diperoleh dari responden.
- 4. Klik menu *Analyze,* pilih *Nonparametric Test,* pilih *Legacy Dialog,* lalu pilih *1-Sample K-S*.
- 5. Setelah ini akan muncul kotak dialoog. *Onen-sample Kolmogorovsmirnov Test.*
- 6. Pindahkan semua item variabel ke kotak *Test Variable List*.
- 7. Masih pada kotak *One-Sample Kolmogorov-Smirnov Test*, pada kotak dialog *Test Distribution* pilih Normal
- 8. Klik OK, sehingga muncul hasilnya.

## **3.1.6.2. Uji Homogenitas**

Pengujian homogenitas varians ini untuk kepentingan akurasi data dan keterpercayaan terhadap hasil penelitian. Uji asumsi homogenitas merupakan uji perbedaan terhadap dua kelompok, yaitu dengan melihat perbedaan varians kelompoknya. Dengan demikian pengujian homogenitas varians ini mengasumsikan bahwa skor setiap variabel memiliki varians yang homogen. (Abdurahman, Muhidin, & Somantri, 2017, hal. 264)

Uji statistik yang akan digunakan dalam uji homogenitas ini adalah uji *Barlett*. Kriteria yang digunakannya adalah apabila nilai hitung  $\chi^2$  > nilai table  $\chi^2$ , maka H<sup>0</sup> menyatakan varians skornya homogen ditolak, dalam hal lainnya diterima. Nilai hitung diperoleh dengan rumus:

 $X^2 = (ln10) [B-(\sum db \cdot log S_1^2)]$ 

Dimana:

 $Si<sup>2</sup>$ = Varians tiap kelompok data  $db_i = n - 1$  = Derajat kebebasan tiap kelompok *B*= Nilai Barlett =  $(Log S<sup>2</sup><sub>gab</sub>)(\Sigma db<sub>i</sub>)$  $g_{\text{gab}} = \text{Varians galungan} = S^2_{\text{gab}} = \frac{\sum db.S_i^2}{\sum db}$ *S 2* ∑

Langkah-langkah yang dapat dilakukan dalam pengujian homogenitas data varians ini menurut (Abdurahman, Muhidin, & Somantri, 2017, hal. 265) adalah sebagai berikut:

- 1. Menentukan kelompok-kelompok data dan menghitung varians untuk tiap kelompok tersebut.
- 2. Membuat tabel pembantu untuk memudahkan proses penghitungan, dengan model tabel sebagai berikut:

|                |          |         | $\bullet$<br>– <del>–</del>     |                 |            |
|----------------|----------|---------|---------------------------------|-----------------|------------|
| Sampel         | $db=n-1$ | $S_1^2$ | Log S <sub>1</sub> <sup>2</sup> | $db. Log S_1 2$ | $db, S_12$ |
|                |          |         |                                 |                 |            |
| $\overline{2}$ |          |         |                                 |                 |            |
| 3              |          |         |                                 |                 |            |
| $\cdots$       |          |         |                                 |                 |            |
| $\cdots$       |          |         |                                 |                 |            |
| ᡪ              |          |         |                                 |                 |            |

**Tabel 1.8 Tabel Pembantu Penghitungan Varians**

3. Menghitung varians gabungan.

$$
S_{\text{gab}}^2 = \text{Varians gabungan} = S_{\text{gab}}^2 = \frac{\sum db S_i^2}{\sum db}
$$

- 4. Menghitung log dari varian gabungan.
- 5. Menghitung nilai Barlett.

B = Nilai Barlett =  $(Log S<sup>2</sup><sub>gab</sub>)(\Sigma db<sub>1</sub>)$ 

6. Menghitung nilai χ2.

dimana:

 $S_i^2$  = Varians tiap kelompok data

- 7. Menentukan nilai dan titik kritis  $\alpha = 0.05$  dan db = k 1, dimana K adalah banyaknya Indikator.
- 8. Membuat kesimpulan dengan kriteria sebagai berikut:.
	- a. Nilai hitung χ2< nilai tabel χ2, Ho diterima (variasi data dinyatakan homogen).
	- b. Nilai hitung χ2> nilai tabel χ2, Ho ditolak (variasi data dinyatakan tidak homogen).

Pengujian homogenitas dalam penelitian ini, dilakukan dengan menggunakan *SPSS version 23.0* dengan langkah-langkah sebagai berikut:

- 1. Aktifkan program SPSS View 23.0 sehingga tampak spreadsheet.
- 2. Aktifkan Variable View, kemudian isi data sesuai dengan keperluan.
- 3. Setelah mengisi Variable View, Klik Data View, isikan data sesuai dengn skor total variabel  $X_1$ ,  $X_2$ , dan Y yang diperoleh dari responden.
- 4. Klik menu Analyze, pilih Compare Means, pilih One-Way Anova.
- 5. Setelah itu akan muncul kotak dialog One-Way Anova.
- 6. Pindahkan item variabel Y ke kotak Dependent List dan item variabel X1 dan X2 pada Factor
- 7. Masih pada kotak One-Way Anova, Klik Options. Pada kotak dialog Statistics pilih Descriptives dan Homogenity of Variance Test lalu semua perintah diabaikan.
- 8. Jika sudah, klik Continue sehingga kembali ke kotak dialog Options
- 9. Klik OK, sehingga muncul hasilnya.

#### **3.1.6.3. Uji Linieritas**

Tujuan pengujian linieritas adalah untuk mengetahui hubungan antara variabel terikat dan variabel bebas bersifat linier. Teknik analisis yang dimaksud adalah teknik yang berkaitan dengan korelasi, khususnya product moment, termasuk didalamnya teknik analisis regresi dan analisis jalur (*path analysis*)

Langkah-langkah yang dapat dilakukan dalam pengujian linearitas regresi adalah sebagai berikut (Abdurahman, Muhidin, & Somantri, 2017, hal. 268).

- 1. Menyusun tabel kelompok data variabel X dan variabel Y
- 2. Menghitung jumlah kuadrat regresi  $(JK_{\text{Reg}[a]})$  dengan rumus:

$$
JK_{\text{Reg[a]}} = \frac{(\sum Y)^2}{n}
$$

3. Menghitung jumlah kuadrat regresi b | a (JKReg[b|a]) dengan rumus:

$$
JK_{Reg[b|a]} = b \cdot \left( \sum XY - \frac{\sum X. \sum Y}{n} \right)
$$

4. Menghitung jumlah kuadrat residu (JKres) dengan rumus:

$$
JK_{\rm res} = \sum Y^2 - JK_{reg(b/a)} - JK_{reg(a)}
$$

5. Menghitung rata-rata jumlah kuadrat regresi a (RJKReg(a)) dengan rumus:

 $RJK_{\text{Reg}(a)} = JK_{\text{Reg}(a)}$ 

6. Menghitung rata-rata jumlah kuadrat regresi b/a (RJKReg[b\a]) dengan rumus:

 $RJK_{\text{Re}g[b\setminus a]} = JK_{\text{Re}g[b/a]}$ 

7. Menghitung rata-rata jumlah kuadrat residu (RJKRes) dengan rumus:

$$
RJK_{\text{Res}} = \frac{JK_{\text{Res}}}{n-2}
$$

8. Menghitung jumlah kuadrat error (JKE) dengan rumus:

$$
\sum_{\textbf{JK} \in \mathbb{R}} \sum_{k} \left\{ \Sigma Y^2 - \frac{(\Sigma Y)^2}{n} \right\}
$$

Untuk menghitung J $K_E$  urutkan data x mulai dari data yang paling kecil sampai data yang paling besar berikut disertai pasangannya.

9. Menghitung jumlah kuadrat tuna cocok (JKTC) dengan rumus:

 $JK_{TC} = JK_{Res} - JK_{F}$ 

10. Menghitung rata-rata jumlah kuadrat tuna cocok (RJKTC) dengan rumus:

$$
RJK_{TC} = \frac{JK_{TC}}{k-2}
$$

11. Menghitung rata-rata jumlah kuadrat error (RJKE) dengan rumus:

$$
RJK_E = \frac{JK_E}{n-k}
$$

12. Mencari nilai Fhitung dengan rumus:

$$
F_{\text{hitung}} = \frac{RJK_{TC}}{RJK_E}
$$

- 13. Mencari nilai Ftabel pada taraf signifikansi 95% atau  $\alpha = 5\%$ menggunakan rumus: Ftabel = F (1- $\alpha$ ) (db TC, db  $\Box$ ) dimana db TC = k-2 dan db  $E = n-k$
- 14. Membandingkan nilai uji Fhitung dengan nilai Ftabel
	- a. Jika  $F_{\text{hitung}} \leq F_{\text{table}}$  maka data dinyatakan berpola linear
	- b. Jika  $F<sub>hitung</sub> > F<sub>table1</sub>$  maka data dinyatakan tidak berpola linear
- 15. Membuat kesimpulan.

Pengujian linearitas dalam penelitian ini menggunakan *Software SPSS version 23* dengan langkah-langkah sebagai berikut:

- 1. Aktifkan program *SPSS 23.0* sehingga tampak *spreadsheet.*
- 2. Aktifkan *Variable View*, kemudian isi data sesuai dengan keperluan.
- 3. Setelah mengisi *Variable view,* klik data view, isikan data sesuai dengan skor total variabel  $X_1$ ,  $X_2$ , dan Y yang diperoleh dari responden.
- 4. Klik menu *analyze* pilih *compare means*, pilih *means*.
- 5. Setelah ini akan muncul kotak dialog *means*.
- 6. Pindahkan item variabel Y ke kotak *Dependent List* dan item variabel X<sup>1</sup> dan X<sup>2</sup> pada *Independent List*.
- 7. Masih pada kotak *Means*, Klik *Options*, sehingga tampil kotak dialog Option. Pada kotak dialog *Statistics for First Layer* pilih *Test for linearity* dan semua perintah diabaikan.
- 8. Jika sudah, klik *Continue* sehingga kembali ke kotak dialog *options*.
- 9. Klik OK, sehingga muncul hasilnya.

# **3.1.7. Teknik Analisis Data**

Analisis data merupakan salah satu cara yang digunakan untuk mengetahui sejauh mana suatu variable mempengaruh variable yang lainnya. Agar data tersebut dapat bermanfaat, maka harus dianalisis terlebih dahulu sehingga hasilnya dapat dijadikan sebagai pertimbangan dalam pengambilan keputusan.

#### **3.1.7.1. Analisis Statistik Deskriptif**

Analisis statistik deskriptif adalah statistik yang digunkan untuk menganalisis data dengan cara mendeskripsikan atu menggambarkan data yang telah terkumpul sebagaimana adanya tanpa bermaksud membuat kesimpulan yang berlaku untuk umum atau generalisasi. Analisis ini hanya berupa akumulasi data dasar dalam bentuk deskripsi semata dalam arti tidak mencari atau menerangkan saling hubungan, menguji hipotesis, membuat ramalan, ataupun melakukan penarikan kesimpulan (Muhson, 2006)

#### **3.1.7.2. Analisis Statistik Inferensial**

Menurut Abdurahman & Muhidin (2011, hlm. 256) statistik inferensial *(inferential statistics)* membahas mengenai cara menganalisis data serta mengambil kesimpulan (berkaitan sengan estimasi parameter dan pengujian hipotesis). Metode statistic inferensial berkaitan dengan analisis sebagian data sampai ke peramalan atau penarikan kesimpulan.

#### **3.1.7.2.1. Analisis Regresi Ganda**

Abdurahman & Muhidin (2011, hlm. 270) mengungkapkan bahwa "Analisis regresi ganda merupakan pengembangan dari analisis regresi sederhana". Analisis regresi ganda ini digunakan untuk mengidentifikasi atau meramalkan (memprediksi) nilai pengaruh dua variabel bebas atau lebih terhadap satu variabel terikat dan untuk membuktikan ada tidaknya hubungan fungsional atau hubungan kausal anatar dua atau lebih variabel bebas  $X_1$ ,  $X_2$  terhadap suatu variabel terikat Y.

Dalam analisis regresi ganda ini, variabel terikat yaitu kinerja guru (Y) dan yang mempengaruhinya yaitu efikasi diri  $(X_1)$  dan kompetensi guru  $(X_2)$ . Persamaan regresi untuk dua variabel bebas adalah sebagai berikut:

$$
\hat{Y} = a + b_1 X_1 + b_2 X_2
$$

Keterangan:

 $\hat{Y}$  = Variabel dependen yaitu kinerja guru

 $a =$ Konstanta.

 $b_1$  = Koefisien regresi untuk efikasi diri

 $b_2$  = Koefisien regresi untuk kompetensi guru

 $X_1$  = Variabel Independen yaitu efikasi diri

 $X_2$  = Variabel Independen yaitu kompetensi guru

 Langkah-langkah yang dilakukan dalam analisis regresi ganda adalah sebagai berikut:

- 1. Data mentah (sumber data penelitian yang berisikan nilai  $X_1$ ,  $X_2$ , dan Y dari sejumlah responden) disusun terlebih dahulu ke dalam sebuah tabel pembantu, untuk membantu memudahkan proses perhitungan. Kemudian menghitung rata-rata skor variabel X dan rata-rata skor variabel Y. Langkah – langkah perhitungan koefisien regresi ganda adalah sebagai berikut:
	- a. Tempatkan skor hasil tabulasi dalam sebuah tabel pembantu.

**Tabel 1.9 Skor Hasil Tabulasi**

|  |  |  |  | No   X <sub>1</sub>   X <sub>2</sub>   Y   X <sup>2</sup> <sub>1</sub>   X <sub>2</sub> <sup>2</sup>   Y <sup>2</sup>   X <sub>1</sub> Y   X <sub>2</sub> Y   X <sub>1</sub> X <sub>2</sub> |
|--|--|--|--|----------------------------------------------------------------------------------------------------|
|  |  |  |  |                                                                                                    |
|  |  |  |  |                                                                                                    |
|  |  |  |  |                                                                                                    |

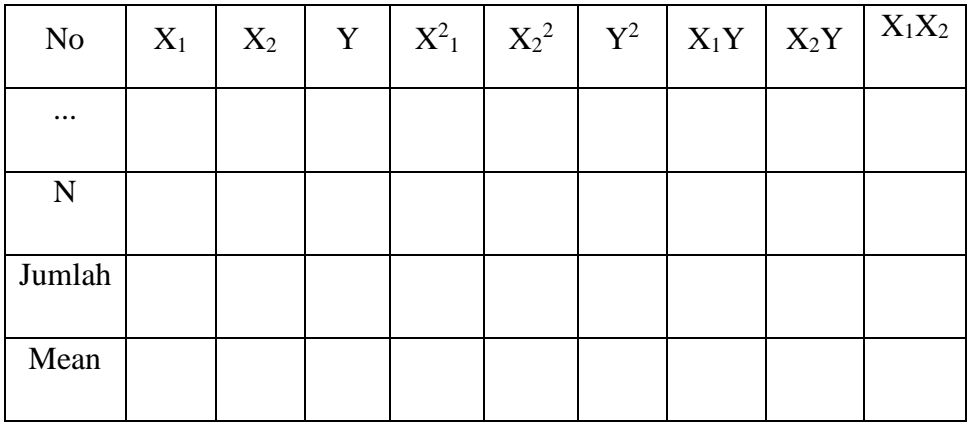

Keterangan:

Kolom 1 : Diisi nomor, sesuai dengan banyaknya responden.

Kolom 2 : Diisi skor variabel X yang diperoleh masing-masing responden.

Kolom 3 : Diisi skor variabel Y yang diperoleh masing-masing responden

Kolom 4 : Diisi kuadrat skor variabel X

Kolom 5 : Diisi kuadrat skor variabel Y

Kolom 6 : Diisi hasil perkalian skor variabel X dengan skor variabel Y.

b. Melakukan perhitungan untuk memperoleh nilai  $\sum X_1^2$ ,  $\sum X_2^2$ ,  $\sum X_1 Y$ ,  $\sum X_2 Y$ ,  $\sum X_1 X_2$ dengan rumus:

$$
\sum X_1^2 = \sum X_1^2 - \frac{(\sum X_1)^2}{n}
$$
  

$$
\sum x_2^2 = \sum x_2^2 - \frac{(\sum X_2)^2}{n}
$$
  

$$
\sum x_1 y = \sum x_1 y - \frac{(\sum x_1)(\sum y)}{n}
$$
  

$$
\sum x_2 y = \sum x_2 y - \frac{(\sum x_2)(\sum y)}{n}
$$
  

$$
\sum x_1 x_2 = \sum x_1 x_2 - \frac{(\sum x_1)(\sum x_2)}{n}
$$

c. Menghitung koefisien a, b1, dan b2 dengan menggunakan persamaan berikut:

$$
b_1 = \frac{(\sum x_2^2)(\sum x_1y) - (\sum x_1x_2)(\sum x_2y)}{(\sum x_1^2)(\sum x_2^2) - (\sum x_1x_2)^2}
$$

$$
b_2 = \frac{(\sum x_1^2)(\sum x_2 y) - (\sum x_1 x_2)(\sum x_1 y)}{(\sum x_1^2)(\sum x_2^2) - (\sum x_1 x_2)^2}
$$

$$
a = \frac{\sum Y}{n} - b_1(\frac{\sum x_1}{n}) - b_2(\frac{\sum x_2}{n})
$$

d. Menentukan persamaan regresi dengan menggunakan rumus persamaan regresi.

#### **3.1.7.2.2. Uji Koefisien Determinasi**

Koefisien determinasi merupakan kuadrat dari koefisien korelasi  $(r^2)$ . Koefisien determinasi dijadikan bahan dasar dalam menentukan besarnya pengaruh variabel bebas terhadap variabel terikat. Sebelum menghitung koefisien determinasi harus diketahui terlebih dahulu nilai koefisien korelasi.

Adapun rumus yang digunakan untuk melihat besarnya pengaruh variabel bebas terhadap variabel terikat adalah koefisien korelasi dikuadratkan lalu dikalikan seratus persen ( $\mathbb{R}^2$  x 100%).

Arikunto (2010, hlm. 110) menyatakan bahwa hipotesis dapat diartikan sebagai suatu jawaban yang bersifat sementara terhadap permasalahan penelitian, sampai terbukti melalui data yang terkumpul.

Diterima atau tidaknya suatu hipotesis tergantung dari pengujian yang dilakukan, yaitu berupa pengujian hipotesis. Pengujian hipotesis adalah suatu prosedur atau langkah-langkah dalam menguji suatu hipotesis yang pada akhirnya akan menghasilkan suatu keputusan apakah hipotesis tersebut dapat diterima atau ditolak. Penelitian ini merupakan penelitian populasi (sensus), sehingga pengujian hipotesis yang diajukan mengikuti langkah-langkah sebagai berikut:

- 1. Nyatakan hipotesis statistik  $(H_0$  dan  $H_1$ ) yang sesuai dengan hipotesis penelitian yang diajukan.
- 2. Menentukan taraf kemaknaan atau nyata  $\alpha$  (*level of significance*  $\alpha$ ).
- 3. Menghitung nilai koefisien tertentu, sesuai dengan teknik analisis data yang digunakan, misalnya analisis hubungan, maka nilai koefisien yang digunakan adalah koefisien korelasi.
- 4. Tentukan titik kritis dan daerah kritis (daerah penolakan)  $H_0$ .
- 5. Perhatikan apakah nilai hitung koefisien jatuh di daerah penerimaan atau daerah penolakan?
- 6. Berikan kesimpulan.

### **3.1.8. Pengujian Hipotesis**

#### **3.1.8.1. Pengujian Hipotesis Parsial (Uji t)**

Uji t melakukan pengujian terhadap koefisien regresi secara parsial, pengujuian ini dilakukan untuk mengetahui signifikasi peran secara parsial antara variabel independen terhadap variabel dependen dengan mengasumsikan bahwa variabel independen lain dianggap konstan. Menurut menggunakan rumus:

$$
t = \frac{r\sqrt{n-2}}{\sqrt{1-r^2}}
$$

Keterangan:

 $t =$ Distribusi t  $r = K$ oefisien korelasi parsial

 $r^2$ <sup>2</sup> = Koefisien determinasi

 $N = J$ umlah data

Hasil perhitungan ini selanjutnya dibandingkan dengan t tabel dengan menggunakan tingkat kesalahan 0,05. Kriteria yang digunakan adalah sebagai berikut:

1. H<sub>o</sub> diterima jika nilai t<sub>hitung</sub>  $\leq$  t<sub>tabel</sub> atau nilai sig >  $\alpha$ 

2. H<sub>o</sub> ditolak jika nilai t<sub>hitung</sub>  $\geq$  t<sub>tabel</sub> atau nilai sig <  $\alpha$ 

Bila terjadi penerimaan H<sub>o</sub> maka dapat disimpulkan bahwa tidak terdapat pengaruh signifikan, sedangkan bila H<sub>o</sub> ditolak artinya terdapat pengaruh yang signifikan.

Rancangan pengujian hipotesis statistik ini untuk menguji ada tidaknya pengaruh antar variabel independen yaitu kompetensi terhadap variabel dependen yaitu kinerja, adapun yang menjadi hipotesis dalam penelitian ini adalah:

1. H<sub>o</sub>: β = 0 : tidak terdapapat pengaruh yang signifikan

2. H<sub>a</sub>: β  $\neq$  0 : terdapat pengaruh yang signifikan

#### **3.1.8.2. Pengujian Hipotesis Simultan (Uji F)**

Uji F digunakan untuk menguji tingkat signifikan dari pengaruh variabel bebas secara serempak terhadap variabel terikat. Uji dilakukan dengan langkah membandingkan nilai dari Fhitung dengan Ftabel. Berikut ini adalah langkahlangkah dengan menggunakan uji F:

1. Menentukan rumusan hipotesis  $H_0$  dan  $H_1$ 

 $H_0$ :  $R = 0$  : Tidak ada pengaruh efikasi diri dan kompetensi guru terhadap kinerja guru.

 $H_1: R \neq 0$  : Ada pengaruh pengaruh efikasi diri dan kompetensi guru terhadap kinerja guru.

2. Menentukan uji statistika yang sesuai, yaitu :  $F = \frac{s_1^2}{c^2}$  $S_2^2$ 

Untuk menentukan nilai uji F di atas, adalah dengan:

a. Menentukan jumlah kuadrat regresi dengan rumus:

 $JK({\rm reg}) = b_1 \sum x_1 y_1 + b_2 \sum x_2 y_2 + \cdots + b_k \sum x_k y_k$ 

b. Menentukan jumlah kuadrat residu dengan rumus:

JK(res) = 
$$
\left(\sum_{Y} 2 - \frac{(\sum Y^2)}{N}\right) - JK(reg)
$$

c. Menghitung nilai F dengan rumus:

$$
F_{\text{hitung}} = \frac{\frac{JK(\text{reg})}{k}}{\frac{JK(\text{res})}{n-k\ 1}}
$$

Dimana:  $k =$ banyaknya variabel bebas

- 3. Menentukan nilai kritis (α) atau nilai tabel F dengan derajat kebebasan untuk db1 =  $k$  dan db2 = n-k-1.
- 4. Membandingkan nilai uji F terhadap nilai tabel F dengan kriteria pengujian: Jika nilai uji  $F \ge n$ ilai tabel F, maka tolak H0.
- 5. Membuat kesimpulan.